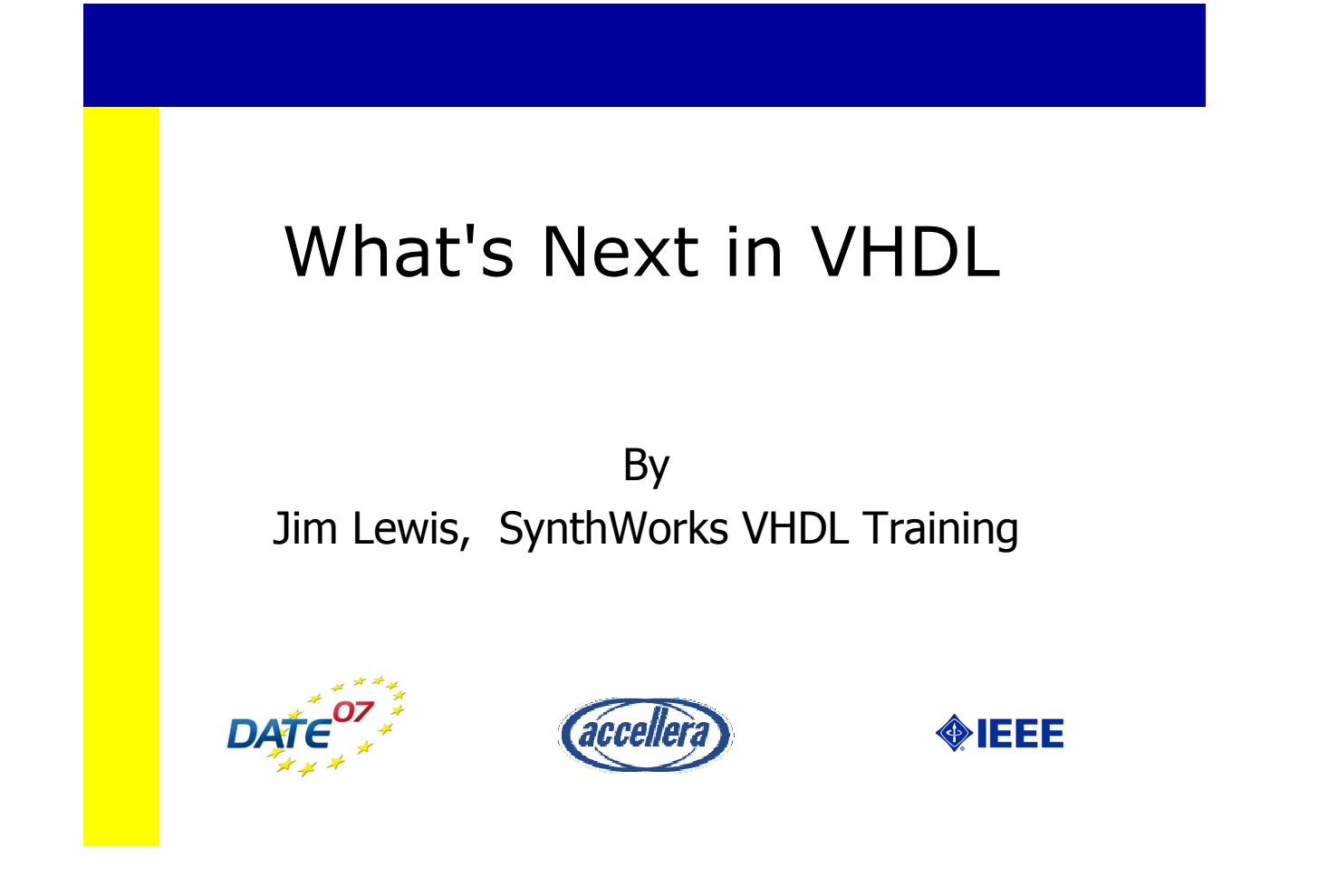

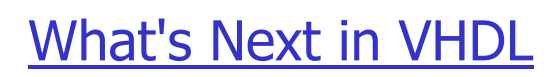

**SynthWorks** 

#### <sup>O</sup> **VHDL = Verification & Hardware Description Language**

- $\bullet$  Verification focused
	- <sup>O</sup> OO/Classes
	- Verification Data Structures
	- $\bullet$  Randomization
	- Functional Coverage
	- $\bullet$  Incorporate the good things from SystemVerilog, SystemC, IEEE 1850/E, Vera
- . RTL: items to do, but verification is higher priority

**Caution:** Changes presented here are a work in progress

#### OO / Classes

- Classes are the foundation for both data structures and randomization of transactions
- Status: Have proposal from Peter Ashenden
- Proposal extends protected types into classes
	- Similar to other programming languages (particularly Java).
	- Adds shared variable ports
- Since classes extend protected types, can do some prototyping with the current language.

3 Copyright © SynthWorks 2007

**SynthWorks** 

#### OO / Classes

```
type BoundedFIFO is protected class
type BoundedFIFO is protected class
 procedure put ( e : in element_type ); -- methods
 procedure put ( e : in element_type ); -- methods
 procedure get ( e : out element_type );
 procedure get ( e : out element_type );
end protected class BoundedFIFO;
end protected class BoundedFIFO;
```

```
type BoundedFIFO is protected class body
type BoundedFIFO is protected class body
 constant size : positive := 20;
 constant size : positive := 20;
 type element_array is array (0 to size-1) of element_type;
 type element_array is array (0 to size-1) of element_type;
 variable elements : element_array;
 variable elements : element_array;
 variable head, tail : natural range 0 to size-1 := 0;
 variable head, tail : natural range 0 to size-1 := 0;
 variable count : natural range 0 to size := 0;
 variable count : natural range 0 to size := 0;
 procedure put ( e : in element_type ) is begin
 procedure put ( e : in element_type ) is begin
 if count = size then wait until count < size; end if;
 if count = size then wait until count < size; end if;
 elements(head) := e;
 elements(head) := e;
 head := (head + 1) mod size; count := count + 1;
 head := (head + 1) mod size; count := count + 1;
 end procedure put;
 end procedure put;
 procedure get ( e : out element_type ) is begin . . .
 procedure get ( e : out element_type ) is begin . . .
end protected class body BoundedFIFO;
end protected class body BoundedFIFO;
```
4 Copyright © SynthWorks 2007

#### Verification Data Structures

- Basic Requirements
	- $\bullet$  Linked-Lists
	- $\bullet$  FIFOs
	- Mailboxes (Put, Get)
	- Transaction Interfaces (Put, Get)
	- Scoreboards (PutValue, CheckValue, ErrCount)
	- Memories (MemInit, MemRead, MemWrite)

 $\bullet$  The current plan is to make these class based.

5 Copyright © SynthWorks 2007

#### A 1 Item MailBox

**SynthWorks** 

• An interface specifies contracts on a class (like in Java):

```
type putable is interface
type putable is interface
procedure put ( e : in element_type );
 procedure try_put (e : in element_type; ok : out boolean);
 procedure try_put (e : in element_type; ok : out boolean);
procedure try_put (e : in element_type; ok : out boolean);
end protected interface putable;
end protected interface putable;
type getable is interface . . . -- see proposal
type getable is interface . . . -- see proposal
```
 $\bullet$  Mailbox class implements putable and getable:

```
type mailboxPCType is protected class implements putable,
type mailboxPCType is protected class implements putable,
implements putable,getable
getable
 function flag_up return boolean;
 function flag_up return boolean;
 procedure put ( e : in element_type );
 procedure put ( e : in element_type );
procedure put ( e : in element_type );
 procedure try_put (e : in element_type; ok : out boolean);
 procedure try_put (e : in element_type; ok : out boolean);
procedure try_put (e : in element_type; ok : out boolean);
 procedure get ( e : out element_type );
 procedure get ( e : out element_type );
 procedure try_get (e : out element_type; ok : out boolean);
 procedure try_get (e : out element_type; ok : out boolean);
end protected class mailbox;
end protected class mailbox;
```
#### A 1 Item MailBox

- $\bullet$  Producer port is "putable".
- Consumer port is "getable"
- Any type that implements these can be used

```
7 Copyright © SynthWorks 2007 Participate 2007 Participate 2007 Participate 2007
entity tlm is
entity tlm is
end tlm ;
end tlm ;
architecture structural of tlm is
architecture structural of tlm is
 component producer is
 component producer is
 port ( shared variable data_source : inout putable );
 port ( shared variable data_source : inout putable );
inout putable
 end component producer;
 end component producer;
 component consumer is
 component consumer is
 port ( shared variable data_sink : inout getable );
 port ( shared variable data_sink : inout getable );
 end component consumer;
 end component consumer;
 shared variable MailBox : mailboxPCType;
 shared variable MailBox : mailboxPCType;
shared variable MailBox 
begin
begin
 u_producer : producer port map ( data_source => MailBox );
 u_producer : producer port map ( data_source => MailBox );
MailBox
 u_consumer : consumer port map ( data_sink => MailBox );
 u_consumer : consumer port map ( data_sink => MailBox );
end architecture tlm;
end architecture tlm; 7
```
### Randomization

#### **SynthWorks**

- Useful when testing numerous configurable features.
	- Testing in an isolated features is straightforward
	- Testing interactions is a large verification space
		- $\bullet$  difficult to simulate completely
		- $\bullet$  difficult to predict corner cases
		- Randomization can reasonably coverage this space
- Use of coverage is important to identify which design features have been tested.
- Status: Have proposal from Jim Lewis
- Current proposal is based on SystemVerilog

#### Randomization

- Supporting two forms of randomization:
	- Class based
	- $\bullet$  Procedural
- Class based randomization
	- $\bullet$  Group values of a transaction together
	- $\bullet$  Specify relationships/constraints between them
	- $\bullet$  Randomize as a single item
- Procedural Randomization
	- $\bullet$  Randomizing single values
	- $\bullet$  CaseRand
	- $\bullet$  Sequence

9 Copyright © SynthWorks 2007

# Class Based Randomization

**SynthWorks** 

 $\bullet$  A class with constraints:

```
Type TxPacketCType is class
Type TxPacketCType is class
 Rand Variable BurstLen : integer ; -- Public Variables
 Rand Variable BurstLen : integer ; -- Public Variables
 Rand Variable BurstDelay : integer ;
 Rand Variable BurstDelay : integer ;
 Constraint BurstPkt is (
 Constraint BurstPkt is (
 BurstLen in (1 to 10) ;
 BurstLen in (1 to 10) ;
 BurstDelay in (1 to 6) when BurstLen <= 3 else
 BurstDelay in (1 to 6) when BurstLen <= 3 else
 BurstDelay in (3 to 10) ;
 BurstDelay in (3 to 10) ;
 ) ;
 ) ;
End class TxPacketCType ;
End class TxPacketCType ;
```
#### Class Based Randomization

```
OTxProc : process A class with constraints:
TxProc : process
  variable TxPacket : TxPacketCTType ;
 variable TxPacket : TxPacketCTType ;
variable TxPacket : TxPacketCTType ;
  variable RV : RandomClass ;
 variable RV : RandomClass ;
 begin
begin
   . . .
  TxOuterLoop: loop
 TxOuterLoop: loop
  TxPacket.randomize ;
 TxPacket.randomize ;
TxPacket.randomize ;
  for i in 1 to TxPacket.BurstLen loop
 for i in 1 to TxPacket.BurstLen loop
TxPacket.BurstLen
  DataSent := RV.RandSlv(0, 255, DataSent'length);
 DataSent := RV.RandSlv(0, 255, DataSent'length);
  Scoreboard.PutExpectedData(DataSent) ;
 Scoreboard.PutExpectedData(DataSent) ;
  WriteToFifo(DataSent) ;
 WriteToFifo(DataSent) ;
  end loop ;
 end loop ;
  wait for TxPacket.BurstDelay * tperiod_Clk - tpd ;
 wait for TxPacket.BurstDelay * tperiod_Clk - tpd ;
TxPacket.BurstDelay
  wait until Clk = '1' ;
 wait until Clk = '1' ;
  end loop TxOuterLoop ;
 end loop TxOuterLoop ;
 . . .
. . .
 end process TxProc ;
end process TxProc ;
  . . .
```
11 Copyright © SynthWorks 2007

# Procedural Randomization

**SynthWorks** 

• Randomization within code using individual randomization calls, RandCase, or Sequence construct

```
I0 := 1; I1 := 1; I2 := 1;
I0 := 1; I1 := 1; I2 := 1;
for i in 1 to 3 loop
for i in 1 to 3 loop
 RandCase is
 RandCase is
RandCase with I0 =>
 with I0 =>
 CpuWrite(CpuRec, DMA_WORD_COUNT, DmaWcIn);
 CpuWrite(CpuRec, DMA_WORD_COUNT, DmaWcIn);
 I0 := 0 ; -- modify weight
 I0 := 0 ; -- modify weight
 with I1 =>
 with I1 =>
 CpuWrite(CpuRec, DMA_ADDR_HI, DmaAddrHiIn);
 CpuWrite(CpuRec, DMA_ADDR_HI, DmaAddrHiIn);
 I1 := 0 ; -- modify weight
 I1 := 0 ; -- modify weight
 with I2 =>
 with I2 =>
 CpuWrite(CpuRec, DMA_ADDR_LO, DmaAddrLoIn);
 CpuWrite(CpuRec, DMA_ADDR_LO, DmaAddrLoIn);
 I2 := 0 ; -- modify weight
 I2 := 0 ; -- modify weight
 end case ;
 end case ;
end loop ;
end loop ;
CpuWrite(CpuRec, DMA_CTRL, START_DMA or DmaCycle);
CpuWrite(CpuRec, DMA_CTRL, START_DMA or DmaCycle);
```
#### Functional Coverage

- Functional coverage supplements other forms of coverage
- Tool based or structural coverage can tell you:
	- $\bullet$  there was a FIFO read
	- $\bullet$  the FIFO was empty
	- however, it has no way to tell you both happened.
- Assertions via PSL can tell you this
- Functional coverage constructs provide capability to:
	- bin values of an object into separate categories
	- correlate cross coverage between items
- $\bullet$  Status: proposal is a work in progress
	- $\bullet$  As always, all input welcome.

13 Copyright © SynthWorks 2007

**SynthWorks** 

**Summary** 

#### • Both Standards and Vendors are heavily influenced by users

- Make sure to voice your opinion
- $\bullet$  Help us with the next revision  $\dots$ 
	- Participate! Don't sit on the bench and wait and watch.
		- $\bullet$  See http://www.eda.org/vasg
	- Ask your colleagues and vendors to participate
	- $\bullet$  Help fund the effort
		- **.** Joing Us

#### **VHDL = V VHDL = Verification & H erification & Hardware D ardware Description L escription Language anguage**

# SynthWorks & VHDL Standards

- At SynthWorks, we are committed to see that VHDL is updated to incorporate the good features/concepts from other HDL/HVL languages such as SystemVerilog, E (specman), and Vera.
- At SynthWorks, we invest 100's of hours each year working on VHDL's standards
- Support VHDL's standards efforts by:
	- Encouraging your EDA vendor(s) to support VHDL standards,
	- Participating in VHDL standards working groups, and / or
	- Purchasing your VHDL training from SynthWorks

**SynthWorks** 

# SynthWorks VHDL Training

Comprehensive VHDL Introduction 4 Days

[http://www.synthworks.com/comprehensive\\_vhdl\\_introduction.htm](http://www.synthworks.com/comprehensive_vhdl_introduction.htm) A design and verification engineer's introduction to VHDL syntax, RTL coding, and testbenches. Students get VHDL hardware experience with our FPGA based lab board.

VHDL Testbenches and Verification 4 days

[http://www.synthworks.com/vhdl\\_testbench\\_verification.htm](http://www.synthworks.com/vhdl_testbench_verification.htm) Learn essential verification techniques including self-checking, transaction-based testing, data structures (linked-lists, scoreboards, memories), and randomization

VHDL Coding for Synthesis 4 Days

[http://www.synthworks.com/vhdl\\_rtl\\_synthesis.htm](http://www.synthworks.com/vhdl_rtl_synthesis.htm)

 Learn VHDL RTL (FPGA and ASIC) coding styles, methodologies, design techniques, problem solving techniques, and advanced language constructs to produce better, faster, and smaller logic.